## **Publishing your open access article in our hybrid research journals**

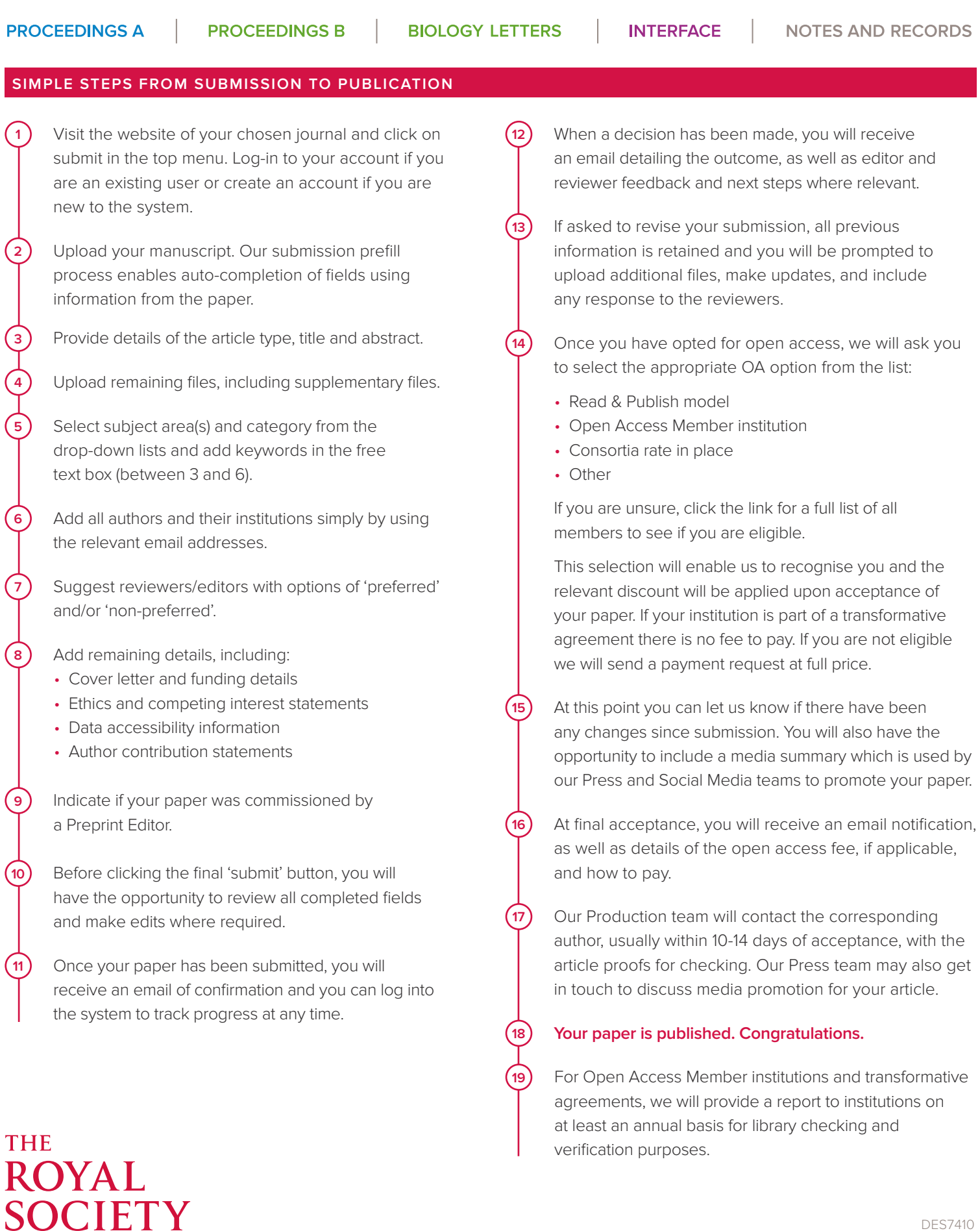

PUBLISHING